## **How to System parameters to restore the factory settings—F2100S**

## Problem analysis:

**※ 1. System parameters to restore the factory settings;** 

Solution: In the main interface, press  $[G] [G] [3]$ 

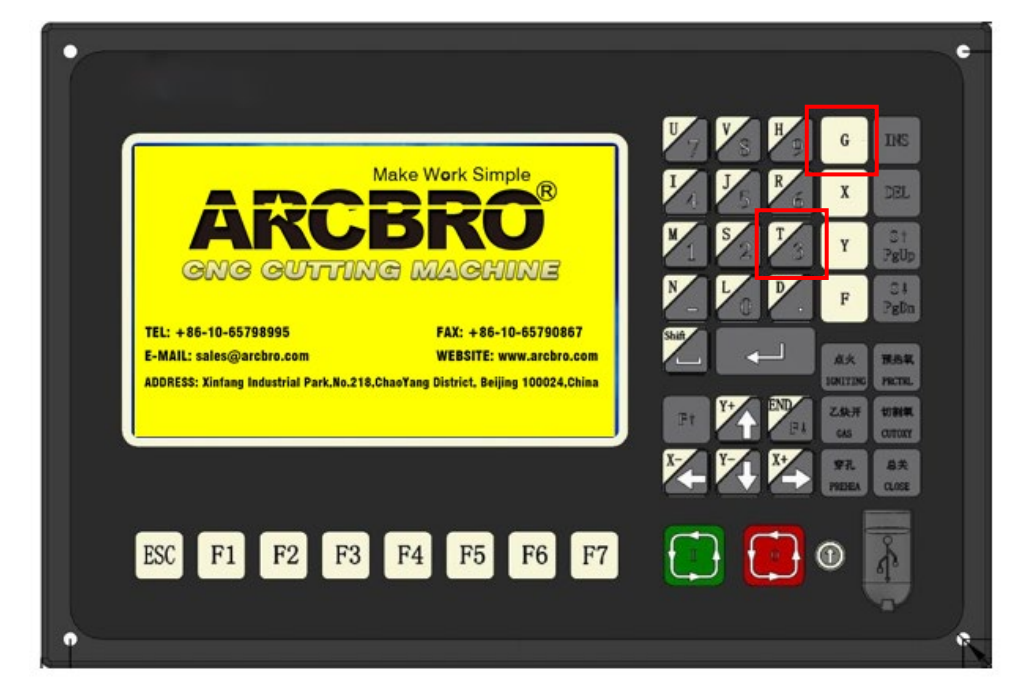

We get the next interface:

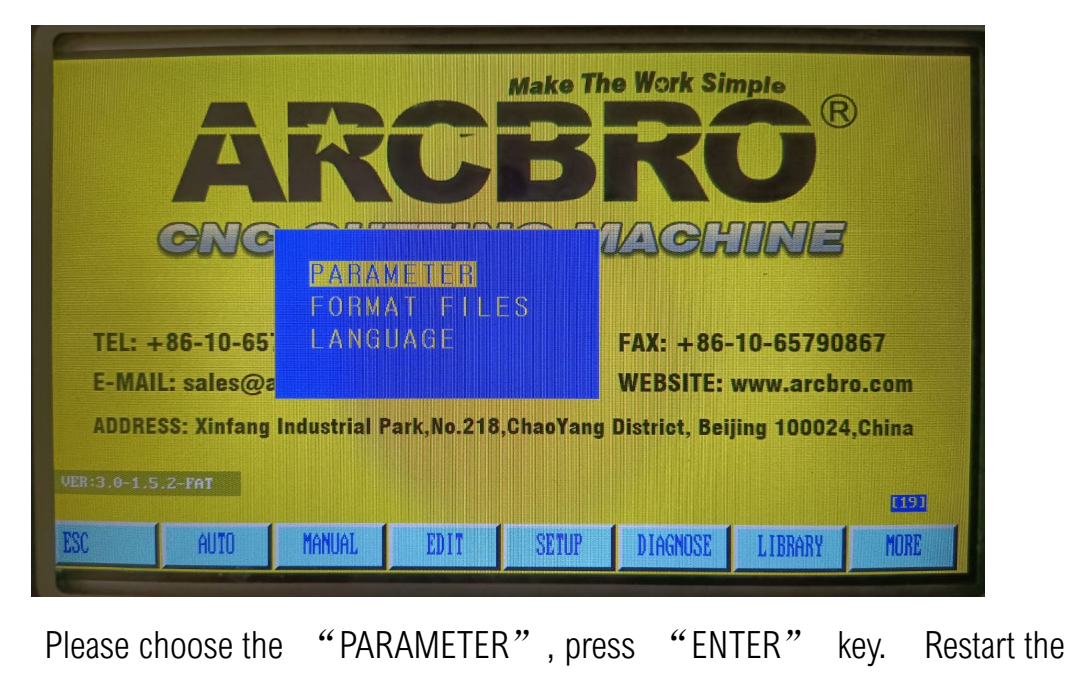

machine then try to test it again.